## **ROZDZIAŁ 7**

# PRZYKŁADY WYBRANYCH **UKŁADÓW SEKWENCYJNYCH**

## **PRACOWNIA URZĄDZEŃ TECHNIKI KOMPUTEROWEJ DLA UCZNIÓW I STUDENTÓW**

Kup księżk

## **7 PRZYKŁADY WYBRANYCH UKŁADÓW SEKWENCYJNYCH**

## **7.1 PRZERZUTNIKI W PROGRAMIE ATANUA**

**Przerzutnik D synchroniczny** 

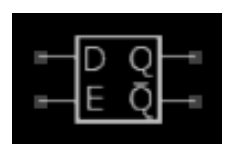

**Rysunek 7.1 Symbol przerzutnika D** 

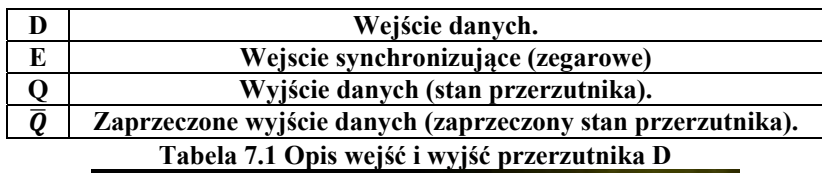

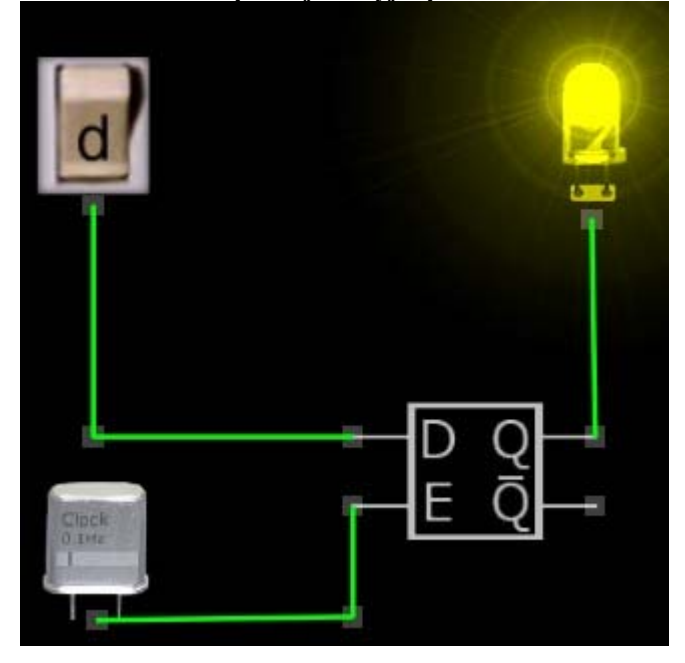

**Rysunek 7.2 Zasada działania przerzutnika D** 

| E | D | $Q_{n-1}$ | O |  |
|---|---|-----------|---|--|
|   |   |           |   |  |
|   |   |           |   |  |
|   |   |           |   |  |
|   |   |           |   |  |

**Tabela 7.2 Tabela działania przerzutnika D** 

Wejście E to wejście synchronizujące. Ponieważ jest to przerzutnik synchroniczny, to stan na jego wyjściu Q, może zmienić się tylko, gdy sygnał E jest równy 1. Przerzutnik zapamiętuje wtedy stan wejścia D (i przenosi go na wyjście Q). W pozostałych przypadkach, stan jego wyjścia Q jest poprzednim stanem, czyli  $Q_{n-1}$ .

Przerzutnik ten może służyć jako 1 bitowa komórka pamięci oraz do tworzenia bardziej złożonych układów sekwencyjnych.

#### **Przerzutnik SR synchroniczny**

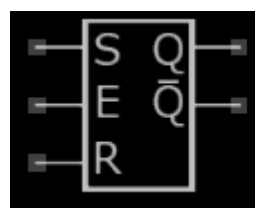

**Rysunek 7.3 Symbol przerzutnika SR** 

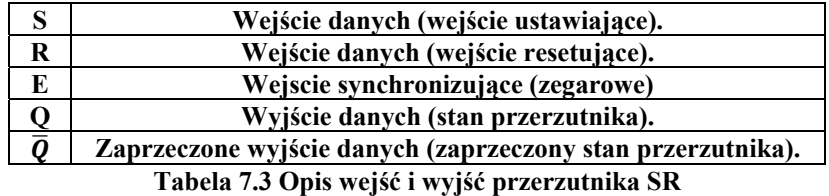

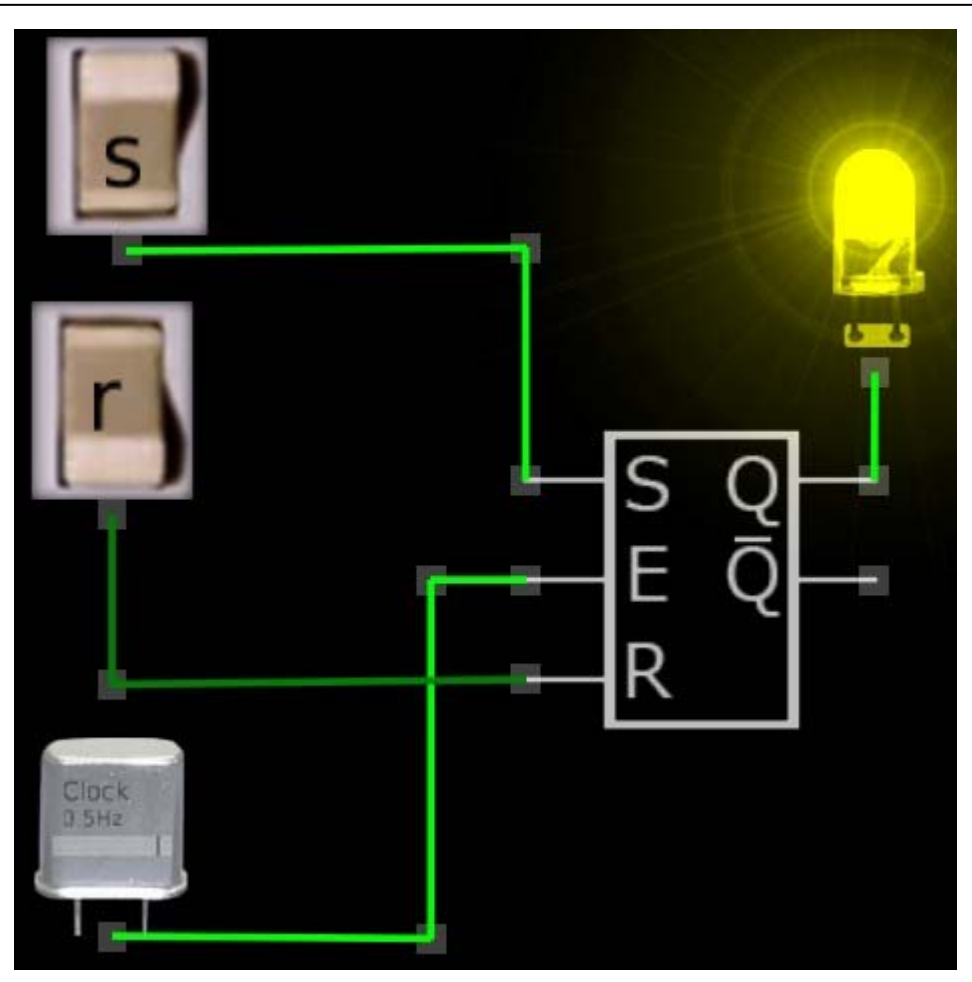

**Rysunek 7.4 Zasada działania przerzutnika SR** 

| E                                           | S | R | Qn                     | <b>Opis slowny</b> |  |
|---------------------------------------------|---|---|------------------------|--------------------|--|
| 1                                           | 0 | 0 | $On-1$                 | Nic nie            |  |
|                                             |   |   |                        | zmieniaj           |  |
|                                             |   |   |                        | Ustaw $Q = 1$      |  |
| 1                                           |   |   |                        | Ustaw $Q = 0$      |  |
|                                             |   |   | <b>Stan zabroniony</b> |                    |  |
| 0                                           |   | 0 | Nic nie zmieniaj       |                    |  |
|                                             |   |   |                        |                    |  |
|                                             |   |   |                        |                    |  |
|                                             |   |   | Stan zabroniowny       |                    |  |
| Tabela 7.4 Tabela działania przerzutnika SR |   |   |                        |                    |  |

185 Wejście E to wejście synchronizujące. Ponieważ jest to przerzutnik synchroniczny, to stan na jego wyjściu Q, może zmienić się tylko, gdy sygnał E jest równy 1. Przerzutnik jest

ustawiony w stan 1 (wyjście Q), gdy wejście  $S = 1$ . Przerzutnik jest ustawiony w stan 0 (wyjście Q), gdy wejście  $R = 1$ . Stany wejść S=1 oraz jednocześnie R=1 są zabronione. Stany wejść S=0 oraz jednocześnie R=0 nie zmieniają stanu przerzutnika (stan jego wyjścia Q jest poprzednim stanem, czyli  $Q_{n-1}$ .

Przerzutnik SR może służyć do tworzenia bardziej złożonych układów sekwencyjnych, np. rejestrów. Do tworzenia rejestrów częściej stosowany jest przerzutnik JK, ponieważ nie występuje w nim stan zabroniony.

#### **Przerzutnik JK synchroniczny**

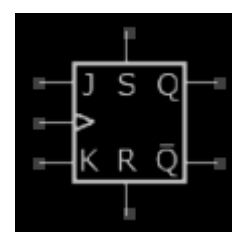

**Rysunek 7.5 Symbol przerzutnika JK** 

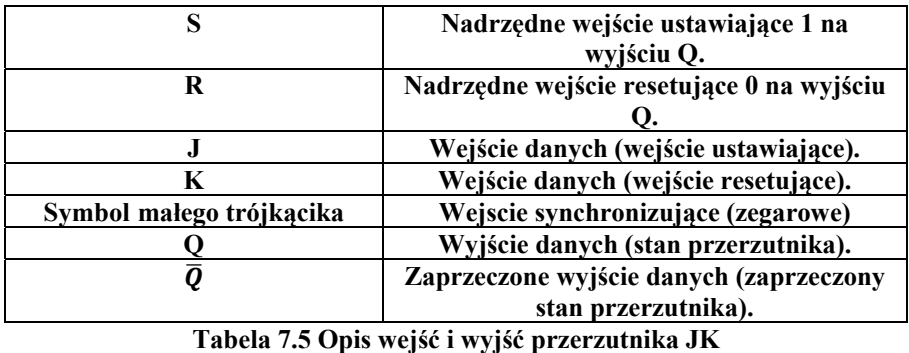

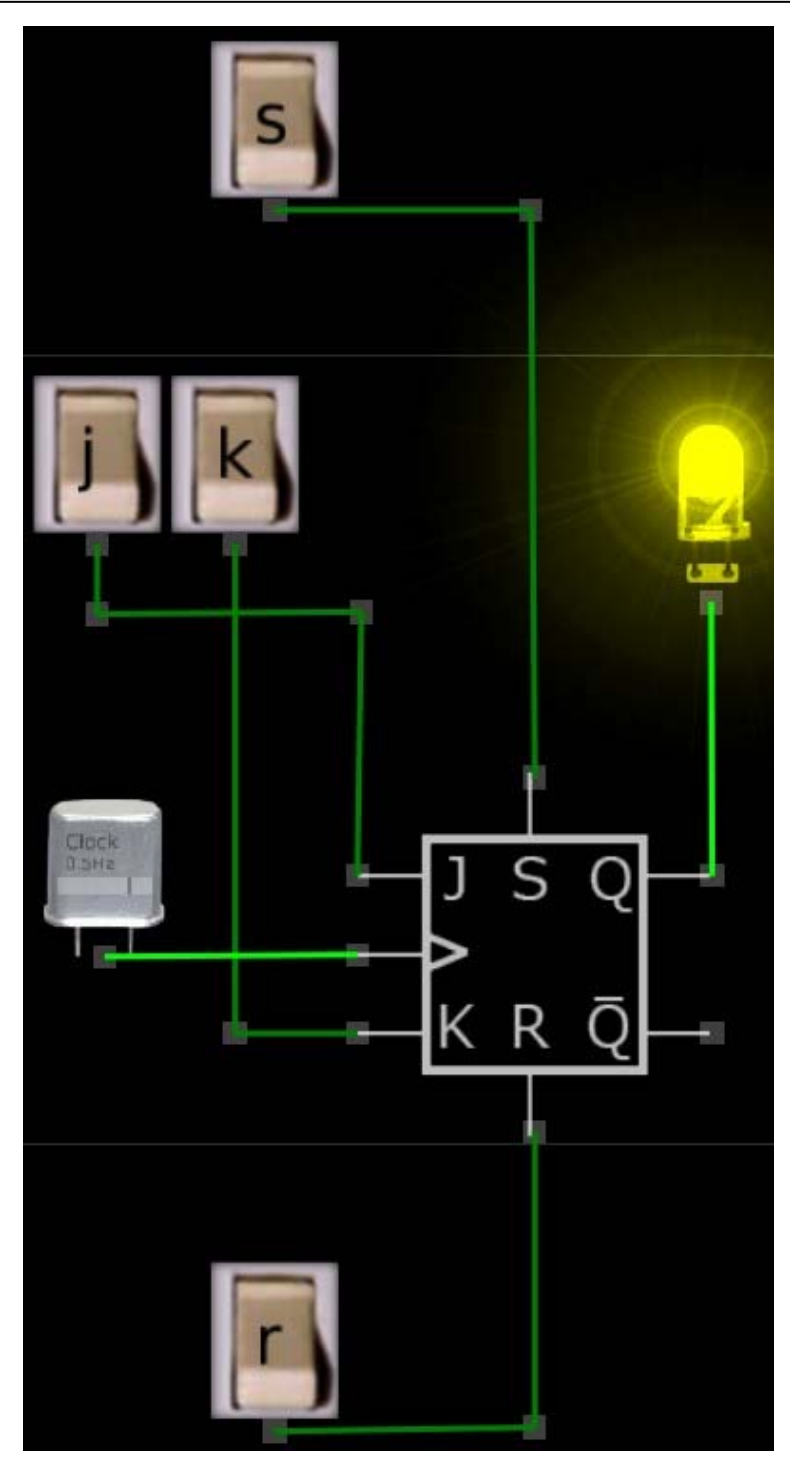

**Rysunek 7.6 Zasada działania przerzutnika JK** 

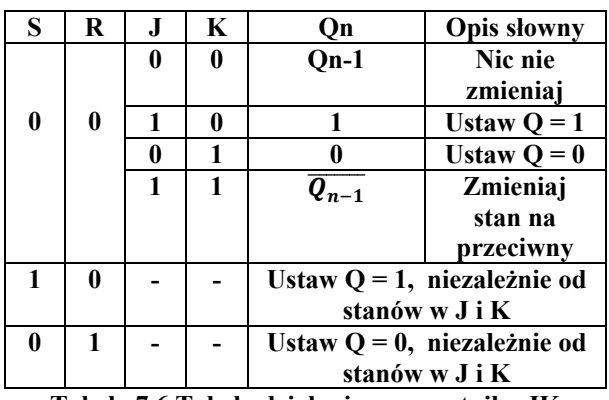

**Tabela 7.6 Tabela działania przerzutnika JK** 

Wejście oznaczone małym trójkątem to wejście synchronizujące (zegarowe). Ponieważ jest to przerzutnik synchroniczny, to stan na jego wyjściu Q, może zmienić się tylko, gdy sygnał zegarowy jest równy 1. Przy stanach J=0 i K=0, przerzutnik nie zmienia swojego stanu (wyjście Q), natomiast przy stanach J=1 i K=1, przerzutnik zmienia swój stan na stan będący zaprzeczeniem stanu poprzedniego (oznaczonego jako  $Q_{n-1}$ ). Kombinacja stanów wejść J=1 oraz K=0 zmienia stan przerzutnika na 1. Kombinacja stanów wejść J=0 oraz K=1 zmienia stan przerzutnika na 0.

Dodatkowe wejścia S i R, które działają bez względu na stan wejść J i K i dlatego nazywamy je nadrzędnymi. Wejście S=1 ustawia przerzutnik w stan 1 (Set), a wejście R=1 ustawia przerzutnik w stan 0 (Reset).

Przerzutnik JK może służyć do tworzenia bardziej złożonych układów sekwencyjnych, np. rejestrów.

### **7.2 PRZERZUTNIKI W PROGRAMIE DIGITAL WORKS**

**Przerzutnik D synchroniczny** 

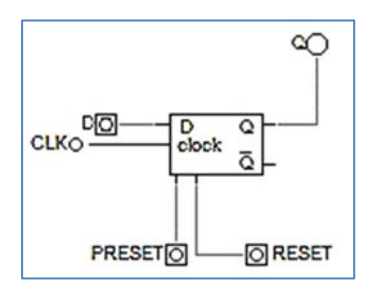

**Rysunek 7.7 Przerzutnik D** 

188

Dodatkowe wejścia PRESET i RESET, które działają bez względu na stan wejścia D i dlatego nazywamy je nadrzędnymi. Wejście PRESET=1 ustawia przerzutnik w stan 1, a wejście RESET=1 ustawia przerzutnik w stan 0.

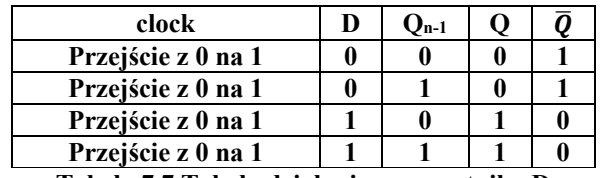

**Tabela 7.7 Tabela działania przerzutnika D** 

#### **Przerzutnik SR asynchroniczny**

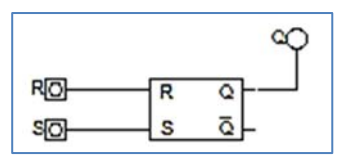

#### **Rysunek 7.8 Przerzutnik SR asynchroniczny**

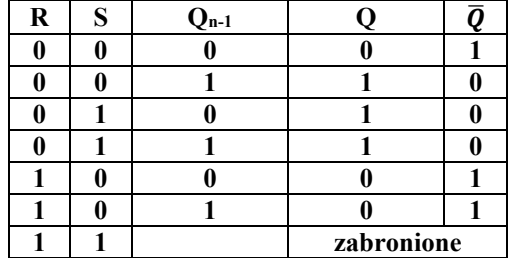

**Tabela 7.8 Tabela działania przerzutnika SR** 

#### **Przerzutnik JK synchroniczny**

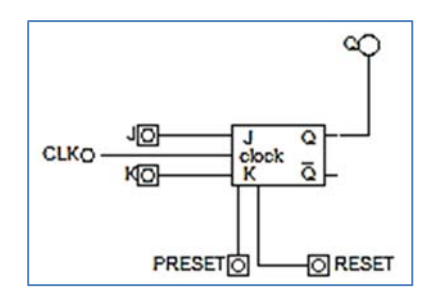

**Rysunek 7.9 Przerzutnik JK** 

Dodatkowe wejścia PRESET i RESET, które działają bez względu na stan wejść J K, dlatego nazywamy je nadrzędnymi. Wejście PRESET=1 ustawia przerzutnik w stan 1, a wejście RESET=1 ustawia przerzutnik w stan 0.

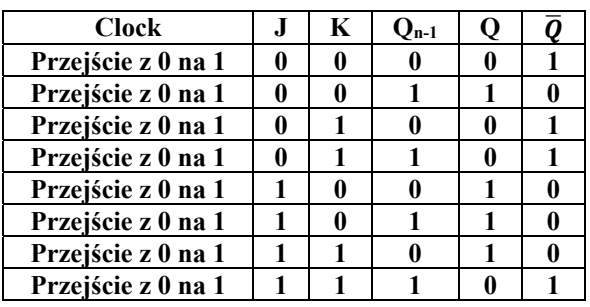

**Tabela 7.9 Tabela działania przerzutnika JK** 

### **7.3 LICZNIKI MODULO W PROGRAMIE ATANUA**

#### **Licznik dodający 3-bitowy (tzw. liczący do przodu) modulo 3**

Licznik dodający to sekwencyjny układ cyfrowy, który po każdym impulsie podanym na jego wejście zwiększa liczbę pamiętaną w liczniku o jeden.

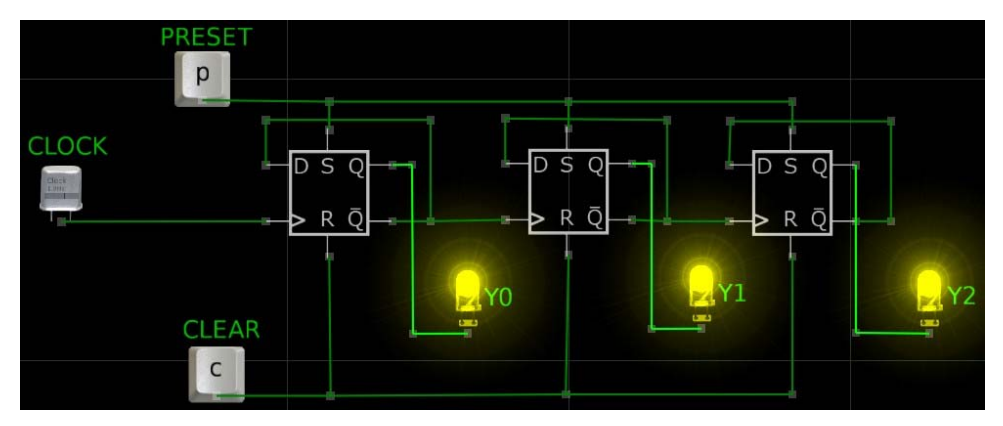

**Rysunek 7.10 Schemat 3-bitowego licznika synchronicznego (dodającego)** 

**ówi** 

| Liczba binarna |    |                |                   |
|----------------|----|----------------|-------------------|
| $\mathbf{Y2}$  | Y1 | Y <sub>0</sub> | Liczba dziesiętna |
|                |    |                |                   |
|                |    |                |                   |
|                |    |                |                   |
|                |    |                |                   |
|                |    |                |                   |
|                |    |                |                   |
|                |    |                |                   |
|                |    |                |                   |

**Tabela 7.10 Tabela działania licznika modulo 3 (dodającego)** 

190

Przebieg stanów logicznych w programie Atanua jest możliwy ale jest bardzo nieczytelny, dlatego został tu pominięty. Najlepiej jeśli przebiegi czasowe sprawdzisz w analogicznym układzie wykonanym za pomocą Digital Works.

#### **Licznik odejmujący 3-bitowy (tzw. liczący do tyłu) modulo 3**

Licznik odejmujący to sekwencyjny układ cyfrowy, który po każdym impulsie podanym na jego wejście zmniejsza liczbę pamiętaną w liczniku o jeden.

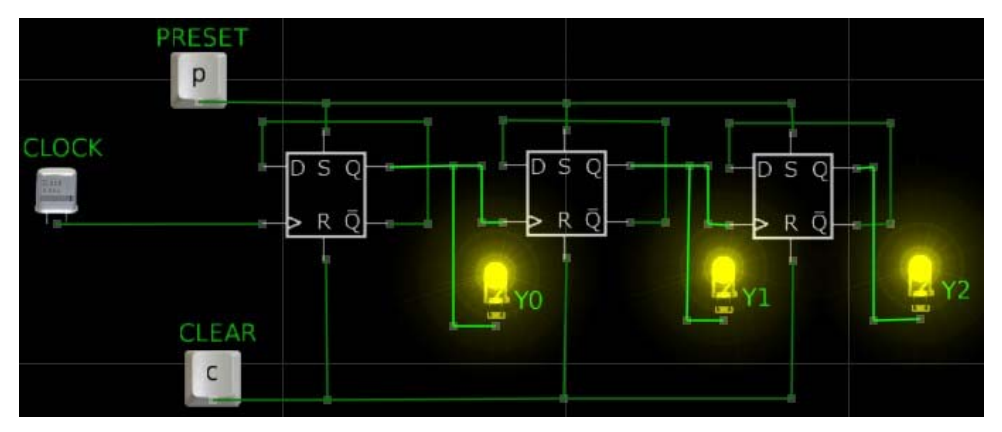

**Rysunek 7.11 Schemat 3-bitowego licznika synchronicznego (odejmującego)** 

| Liczba binarna |    |    |                   |  |
|----------------|----|----|-------------------|--|
| Y2             | Y1 | Y0 | Liczba dziesiętna |  |
|                |    |    |                   |  |
|                |    |    |                   |  |
|                |    |    |                   |  |
|                |    |    |                   |  |
|                |    |    |                   |  |
|                |    |    |                   |  |
|                |    |    |                   |  |
|                |    |    |                   |  |

**Tabela 7.11 Tabela działania licznika modulo 3 (odejmującego)** 

Przebieg stanów logicznych w programie Atanua jest możliwy ale jest bardzo nieczytelny, dlatego został tu pominięty. Najlepiej jeśli przebiegi czasowe sprawdzisz w analogicznym układzie wykonanym za pomocą Digital Works.

## **7.4 LICZNIKI MODULO W PROGRAMIE DIGITAL WORKS**

#### **Licznik dodający 3-bitowy (tzw. liczący do przodu) modulo 3:**

Licznik dodający to sekwencyjny układ cyfrowy, który po każdym impulsie podanym na jego wejście zwiększa liczbę pamiętaną w liczniku o jeden.

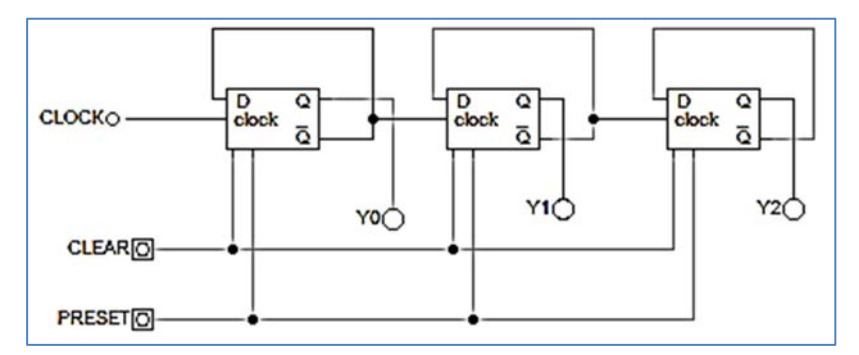

**Rysunek 7.12 Schemat 3-bitowego licznika synchronicznego** 

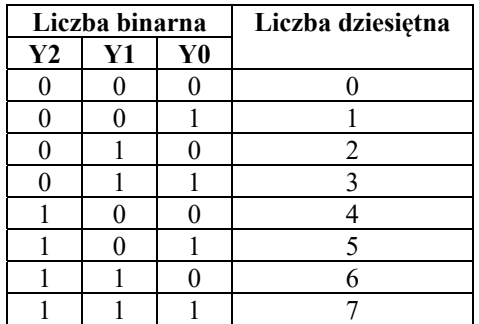

**Tabela 7.12 Tabela działania** 

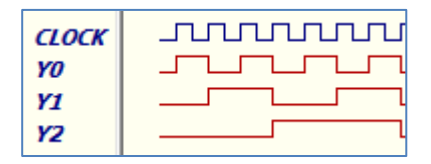

**Rysunek 7.13 Przebieg stanów logicznych** 

#### **Licznik odejmujący 3-bitowy (tzw. liczący do tyłu) modulo 3**

Licznik odejmujący to sekwencyjny układ cyfrowy, który po każdym impulsie podanym na jego wejście zmniejsza liczbę pamiętaną w liczniku o jeden.

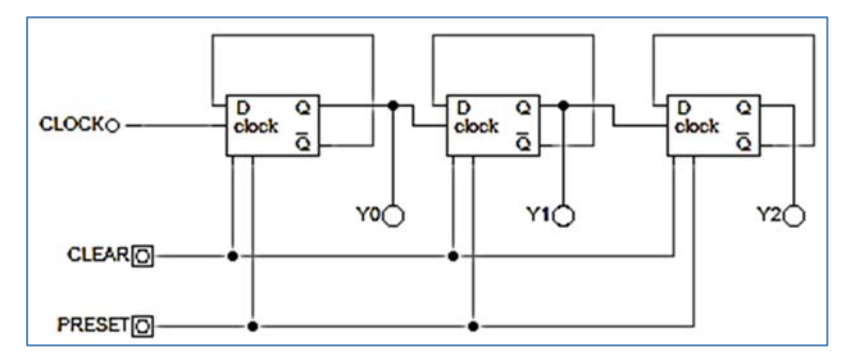

**Rysunek 7.14 Schemat 3-bitowego licznika synchronicznego** 

| Liczba binarna |                              |                |                   |  |
|----------------|------------------------------|----------------|-------------------|--|
| Y2             | Y1                           | Y0             | Liczba dziesiętna |  |
|                |                              |                |                   |  |
| 1              |                              | 0              | 6                 |  |
|                | 0                            | 1              | 5                 |  |
| 1              | 0                            | 0              | 4                 |  |
| 0              |                              |                | 3                 |  |
| 0              | 1                            | 0              | $\overline{2}$    |  |
| 0              | 0                            |                |                   |  |
| 0              | 0                            | 0              |                   |  |
|                | Tabela 7.13 Tabela działania |                |                   |  |
| <b>CLOCK</b>   |                              | <u>ununun </u> |                   |  |
| YO             |                              |                |                   |  |
| Y1             |                              |                |                   |  |
| Υ2             |                              |                |                   |  |

**Rysunek 7.15 Przebieg stanów logicznych** 

## **7.5 DZIELNIK CZĘSTOTLIWOŚCI W PROGRAMIE ATANUA**

Przerzutnik D można wykorzystać do dzielenia częstotliwości sygnału zegarowego, czyli zmniejszania jego częstotliwości. Przykład wykonany w programie **Atanua**, został zaprezentowany poniżej. Każdy przerzutnik D dzieli częstotliwość sygnału zegarowego wchodzącego do niego przez 2.

- Częstotliwość sygnału F2 jest 2 razy mniejsza od częstotliwości sygnału F1 (CLOCK).
- Częstotliwość sygnału F4 jest 4 razy mniejsza od częstotliwości sygnału F1 (CLOCK).
- Częstotliwość sygnału F8 jest 8 razy mniejsza od częstotliwości sygnału F1 (CLOCK).

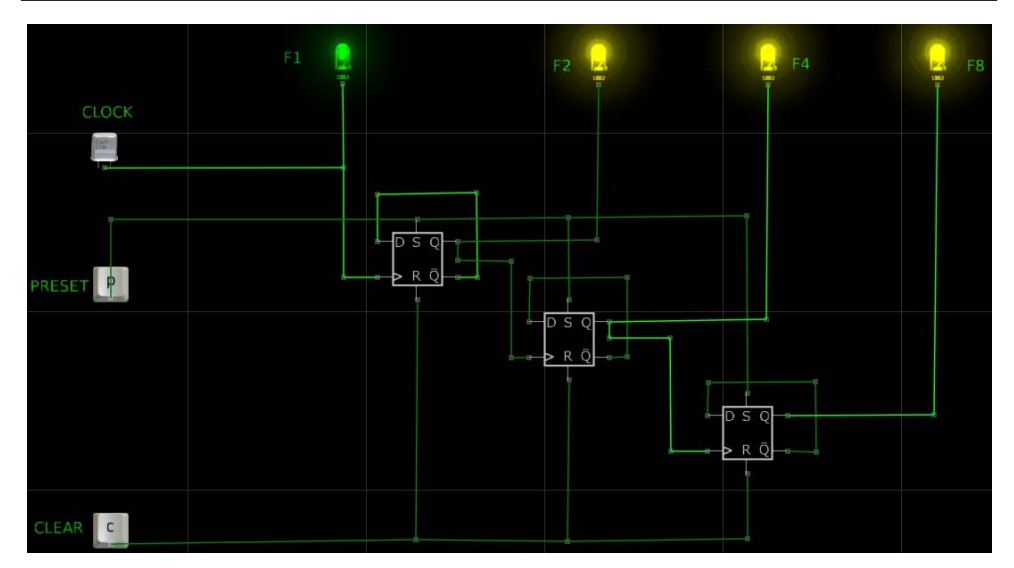

**Rysunek 7.16 Schemat dzielnika częstotliwości** 

Na przykład przy założeniu, że sygnał CLOCK ma częstotliwość 1 Hz, to:

- Dioda F1 będzie mrugała co 1 sekundę.
- Dioda F2 będzie mrugała co 2 sekundy.
- Dioda F4 będzie mrugała co 4 sekundy.
- Dioda F8 będzie mrugała co 8 sekund.

## **7.6 DZIELNIK CZĘSTOTLIWOŚCI W PROGRAMIE DIGITAL WORKS**

Przerzutnik D można wykorzystać do dzielenia częstotliwości sygnału zegarowego, czyli zmniejszania jego częstotliwości. Przykład wykonany w programie **Digital Works**, został zaprezentowany poniżej. Każdy przerzutnik D dzieli częstotliwość sygnału zegarowego wchodzącego do niego przez 2.

- Częstotliwość sygnału F2 jest 2 razy mniejsza od częstotliwości sygnału F1 (CLOCK).
- Częstotliwość sygnału F4 jest 4 razy mniejsza od częstotliwości sygnału F1 (CLOCK).
- Częstotliwość sygnału F8 jest 8 razy mniejsza od częstotliwości sygnału F1 (CLOCK).

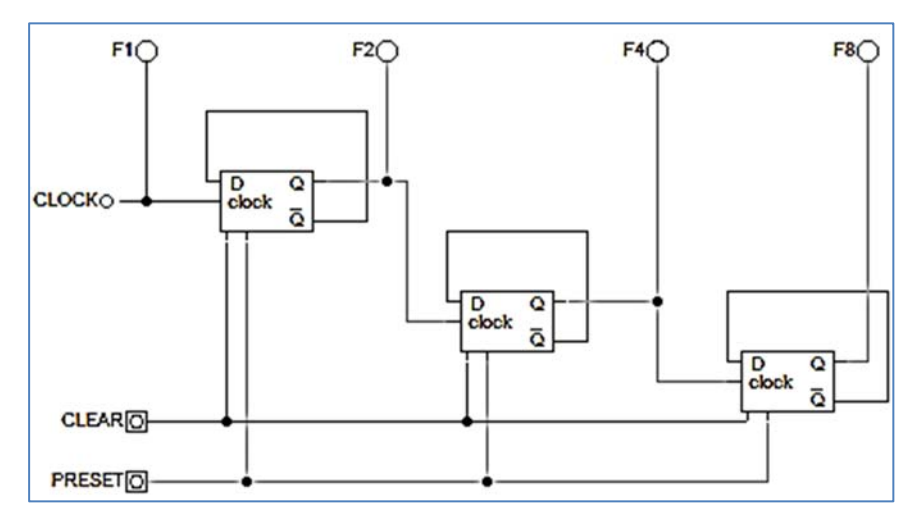

**Rysunek 7.17 Schemat dzielnika częstotliwości** 

Na przykład przy założeniu, że sygnał CLOCK ma częstotliwość 1 Hz, to:

- Dioda F1 będzie mrugała co 1 sekundę.
- Dioda F2 będzie mrugała co 2 sekundy.
- Dioda F4 będzie mrugała co 4 sekundy.
- Dioda F8 będzie mrugała co 8 sekund.

| <b>CLOCK</b> | $\begin{bmatrix} \begin{bmatrix} \begin{bmatrix} 1 & 0 \\ 0 & 1 \end{bmatrix} & \begin{bmatrix} 0 & 0 \\ 0 & 1 \end{bmatrix} & \begin{bmatrix} 0 & 0 \\ 0 & 1 \end{bmatrix} & \begin{bmatrix} 0 & 0 \\ 0 & 1 \end{bmatrix} & \begin{bmatrix} 0 & 0 \\ 0 & 1 \end{bmatrix} & \begin{bmatrix} 0 & 0 \\ 0 & 1 \end{bmatrix} & \begin{bmatrix} 0 & 0 \\ 0 & 1 \end{bmatrix} & \begin{bmatrix} 0 & 0 \\ 0 & 1 \end{bmatrix} & \begin{bmatrix} 0 & 0 \\ 0 & $ |
|--------------|----------------------------------------------------------------------------------------------------|
| F2           | <u>ununununununun </u>                                                                                                    |
| F4           | <u>s produced produced and support the second conditions of the second second second second second second second</u>                                                                                                    |
| F8           | the contract of the contract of the contract of the contract of the contract of the contract of the contract of<br><u> Alban Maria A</u>                                                                                                    |
| F1           | $\begin{bmatrix} \begin{bmatrix} \begin{bmatrix} 1 & 0 \\ 0 & 1 \end{bmatrix} & \begin{bmatrix} 0 & 0 \\ 0 & 1 \end{bmatrix} & \begin{bmatrix} 0 & 0 \\ 0 & 1 \end{bmatrix} & \begin{bmatrix} 0 & 0 \\ 0 & 1 \end{bmatrix} & \begin{bmatrix} 0 & 0 \\ 0 & 1 \end{bmatrix} & \begin{bmatrix} 0 & 0 \\ 0 & 1 \end{bmatrix} & \begin{bmatrix} 0 & 0 \\ 0 & 1 \end{bmatrix} & \begin{bmatrix} 0 & 0 \\ 0 & 1 \end{bmatrix} & \begin{bmatrix} 0 & 0 \\ 0 & $ |

**Rysunek 7.18 Przebieg stanów logicznych**